### ERDB 2015 Blatt 01

Moritz Kaufmann 20. April 2015

Technische Universität München

## Themen

### $n_{\rm H}$

- ∙ Transaktionen
- ∙ Fehlerbehandlung
- ∙ Persistenz

### $n_{\rm H}$

- 1. Was sind Transaktionen?
- 2. Wofür braucht man Logeinträge und welche gibt es?

- 1. Was sind Transaktionen? *Transaktionen sind eine Menge von Datenbankoperationen die atomar ausgeführ werden. Entweder alle Operationen laufen erfolgreich durch, oder alle Änderungen werden wieder zurückgenommen.*
- 2. Wofür braucht man Logeinträge und welche gibt es?

- 1. Was sind Transaktionen? *Transaktionen sind eine Menge von Datenbankoperationen die atomar ausgeführ werden. Entweder alle Operationen laufen erfolgreich durch, oder alle Änderungen werden wieder zurückgenommen. Alle Operationen innerhalb der Transaktion haben eine konsistente Sicht auf Daten.*
- 2. Wofür braucht man Logeinträge und welche gibt es? *Logeinträge sind wichtig um die Persistenz der Daten und das Zurücksetzen von Transaktionen möglich zu machen. Typen: BOT, Redo/Undo, Kompensation, commit.*

- 1. Was sind Transaktionen? *Transaktionen sind eine Menge von Datenbankoperationen die atomar ausgeführ werden. Entweder alle Operationen laufen erfolgreich durch, oder alle Änderungen werden wieder zurückgenommen. Alle Operationen innerhalb der Transaktion haben eine konsistente Sicht auf Daten.*
- 2. Wofür braucht man Logeinträge und welche gibt es? *Logeinträge sind wichtig um die Persistenz der Daten und das Zurücksetzen von Transaktionen möglich zu machen. Typen: BOT, Redo/Undo, Kompensation, commit.*

### пл

- 3. Welche Bedeutung hat die LSN?
- 4. Was bedeutet WAL?

- 3. Welche Bedeutung hat die LSN? *Log Sequence Number. Sie gibt die Reihenfolge an, in der Logeinträge geordnet sind. Wird auch genutzt, um festzustellen, welche Daten schon auf einer Seite auf der Festplatte liegen.*
- 4. Was bedeutet WAL?

- 3. Welche Bedeutung hat die LSN? *Log Sequence Number. Sie gibt die Reihenfolge an, in der Logeinträge geordnet sind. Wird auch genutzt, um festzustellen, welche Daten schon auf einer Seite auf der Festplatte liegen.*
- 4. Was bedeutet WAL? *Write Ahead Log. Bevor eine Änderung persistiert wird (commit oder Auslagern von Seiten), müssen die Logeinträge auch permanent gespeichert sein.*
- 5. Welche Felder gibt es in einem REDO/UNDO Logeintrag?

- 3. Welche Bedeutung hat die LSN? *Log Sequence Number. Sie gibt die Reihenfolge an, in der Logeinträge geordnet sind. Wird auch genutzt, um festzustellen, welche Daten schon auf einer Seite auf der Festplatte liegen.*
- 4. Was bedeutet WAL? *Write Ahead Log. Bevor eine Änderung persistiert wird (commit oder Auslagern von Seiten), müssen die Logeinträge auch permanent gespeichert sein.*
- 5. Welche Felder gibt es in einem REDO/UNDO Logeintrag? *LSN,TA,PageID,Redo,Undo,PrevLSN*

nn.

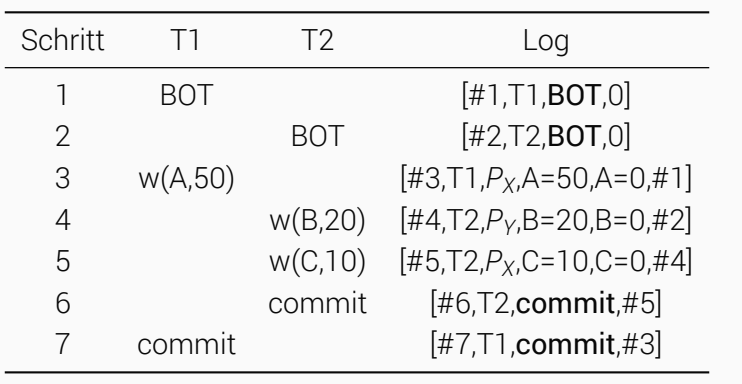

nn.

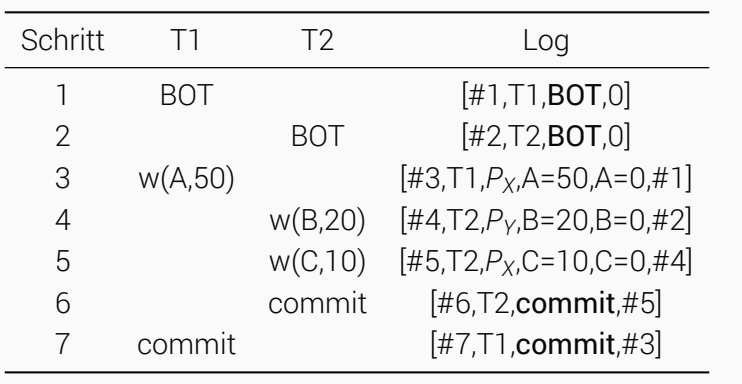

 $n_{\rm H}$ 

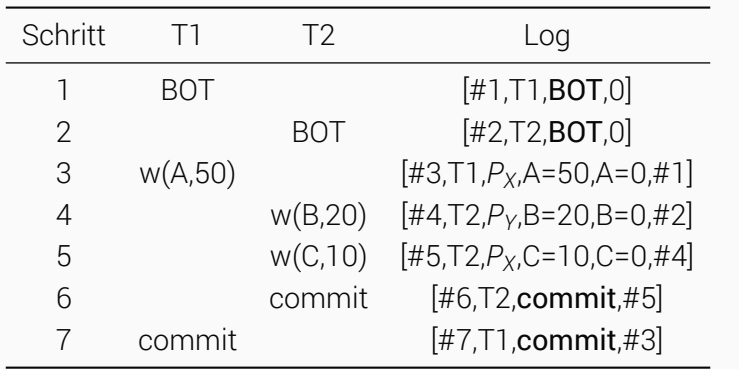

1. Ist mit einem Crash nach Schritt 7 folgender Datenzustand auf Festplatte möglich: *PX*[A=0, C=10], *PY*[B=0]?

 $n_{\rm H}$ 

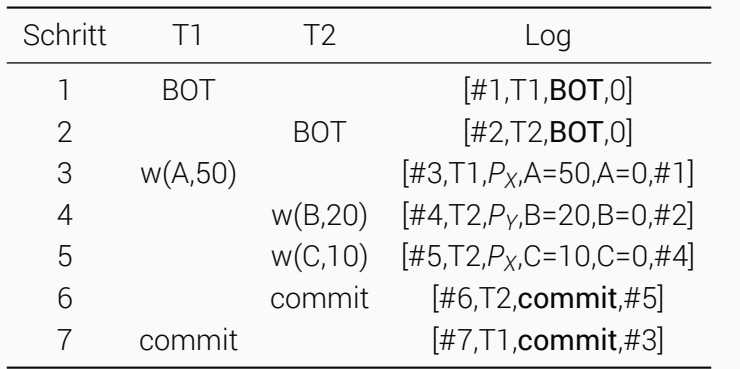

1. Ist mit einem Crash nach Schritt 7 folgender Datenzustand auf Festplatte möglich: *PX*[A=0, C=10], *PY*[B=0]? Nein

 $n_{\rm H}$ 

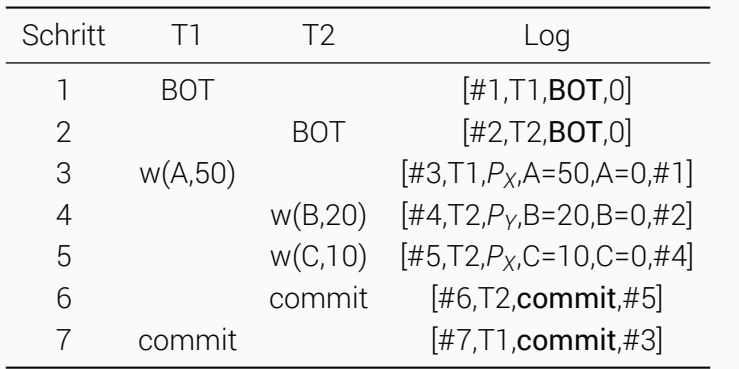

2. Ist mit einem Crash nach Schritt 7 folgender Datenzustand auf Festplatte möglich: *PX*[A=0, C=0], *PY*[B=20]?

 $n_{\rm H}$ 

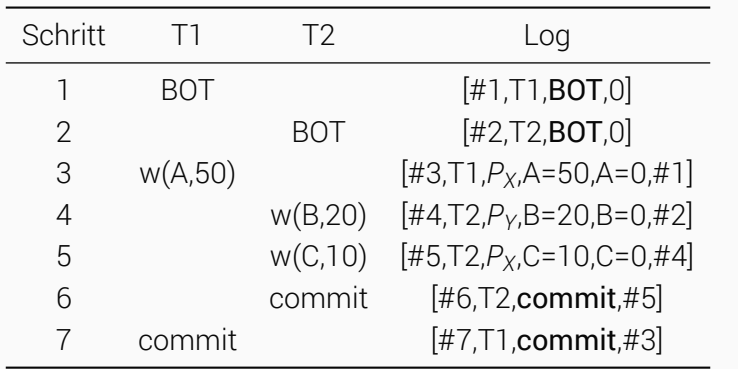

2. Ist mit einem Crash nach Schritt 7 folgender Datenzustand auf Festplatte möglich: *PX*[A=0, C=0], *PY*[B=20]? Ja

 $n_{\rm H}$ 

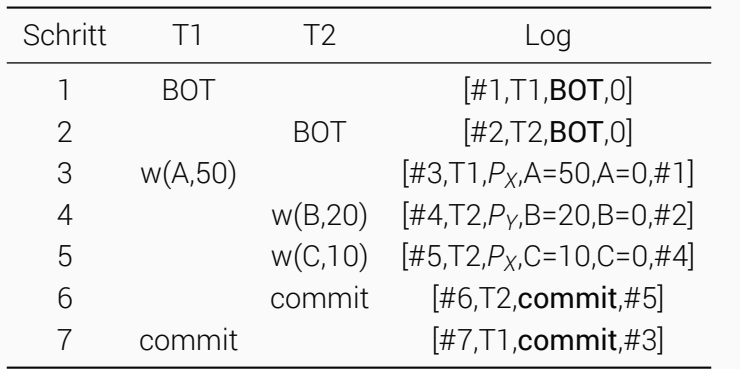

3. Ist mit einem Crash nach Schritt 7 folgender Datenzustand auf Festplatte möglich: *PX*[A=50, C=0], *PY*[B=20]?

 $n_{\rm H}$ 

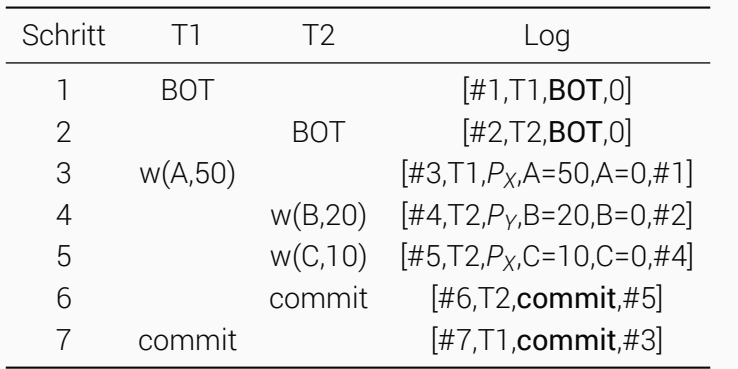

3. Ist mit einem Crash nach Schritt 7 folgender Datenzustand auf Festplatte möglich: *PX*[A=50, C=0], *PY*[B=20]? Ja